## **Learn**

## **Science**

After entering Science, you will find the options of the interactive Periodic Table and Planetarium. Move the pointer over and start your science learning.

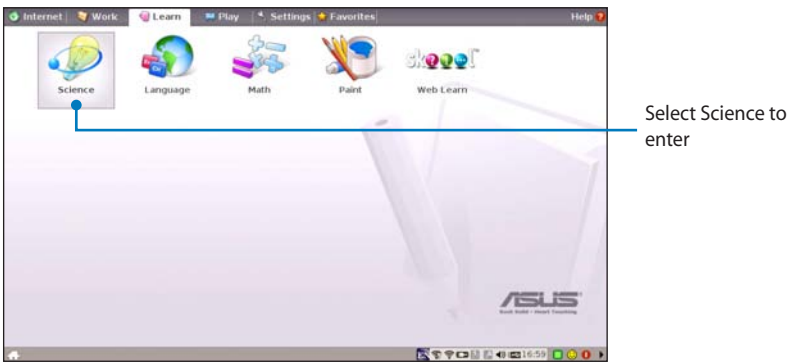

- **1. Periodic Table** provides miscellaneous information, including picture, energy information, chemical data, and atom model for all elements. Click any wanted element and know more.
- **2. Planetarium** projects and simulates the motions of the heavenly bodies, and marks constellations with latitude and longitude.

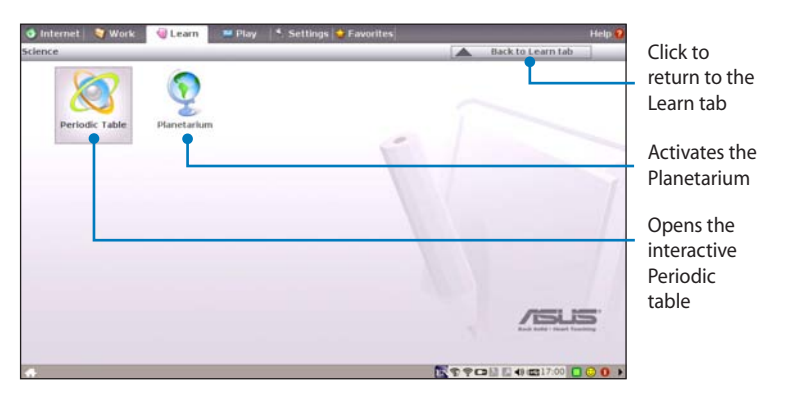

### **Language**

Several English learning games are included in **Language**, providing entertaining exercises for English typing and spelling.

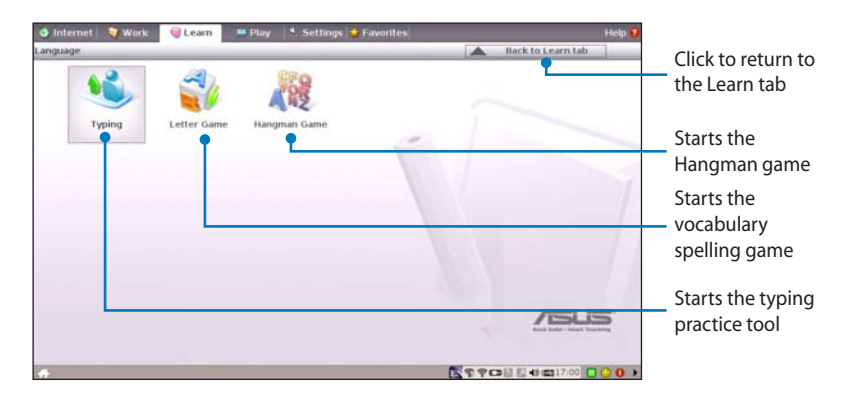

### **Math**

Study fractions with your personal tutor in Eee PC. Fraction Tutorial clearly demonstrates and teaches you fractions.

TuxMath teaches math more fun, teaching math by incorporating a shooting game.

The Geometry tool allows drawing objects like points, lines, polygons, etc. to construct spatial objects.

Function Plotter is a useful tool to plot different function expressions. You can zoom in and out the corresponding graph.

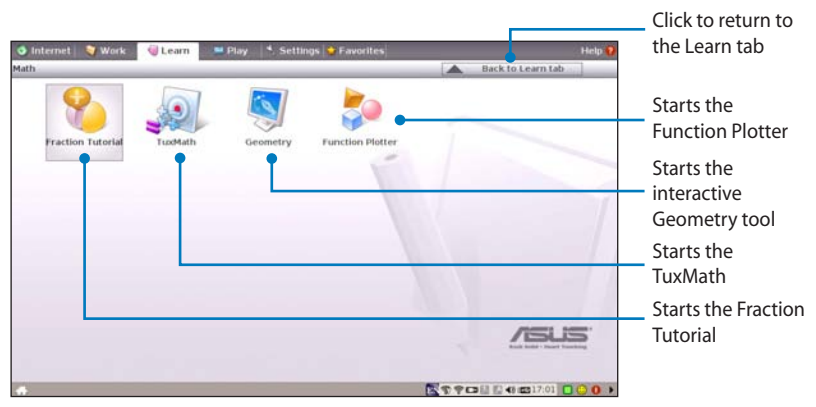

## **Paint**

**Paint** includes an image editing program (**Paint**) and a drawing program (**Tux Paint**).

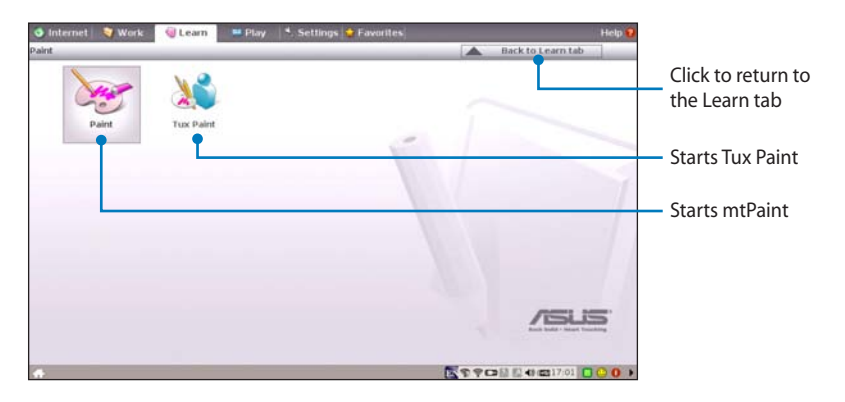

## **Web Learn**

This is a shortcut to **Skoool**. Double-click the item to link to Skoool interactive learning site (www.skoool.com). Click your own country or the country you would like to visit and enter.

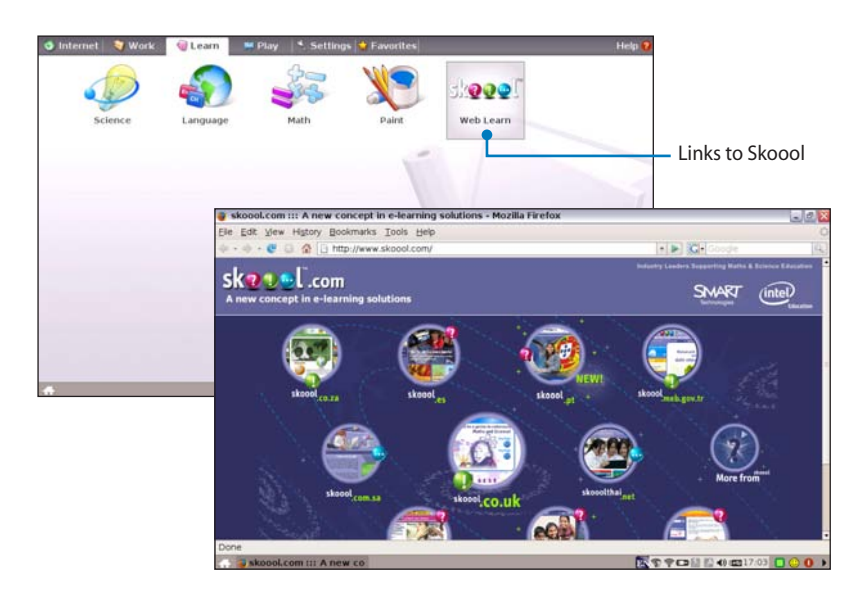

# **Play**

# **Media Player**

Enjoy your music and movies with the **Media Player**.

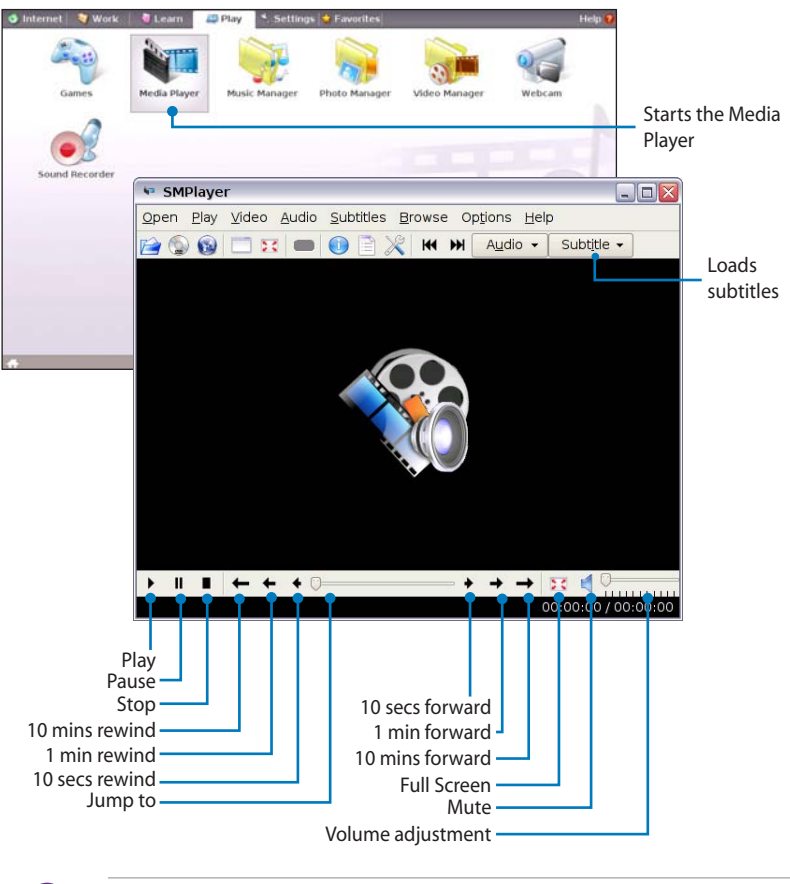

Move the pointer over the items on the user interface, and the pop out message would show the function of the button or the slider.

## **Music Manager**

The built-in music manager helps you arrange your multi-media data in a well-organized fashion.

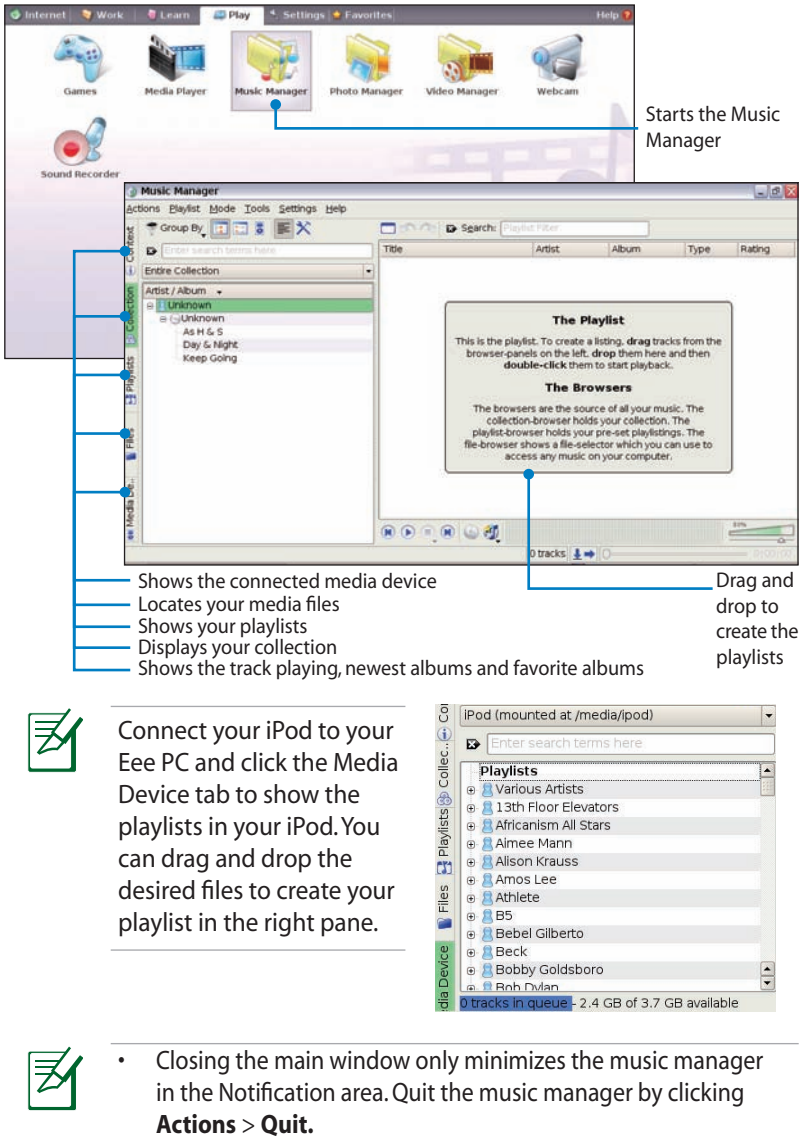

• All rights of the built-in music samples are reserved by Michelle Chen. Unauthorized copy, reproduction, broadcasting and public performance are prohibited.

### **Photo Manager**

Manage, view, and edit image files with the Photo Manager.

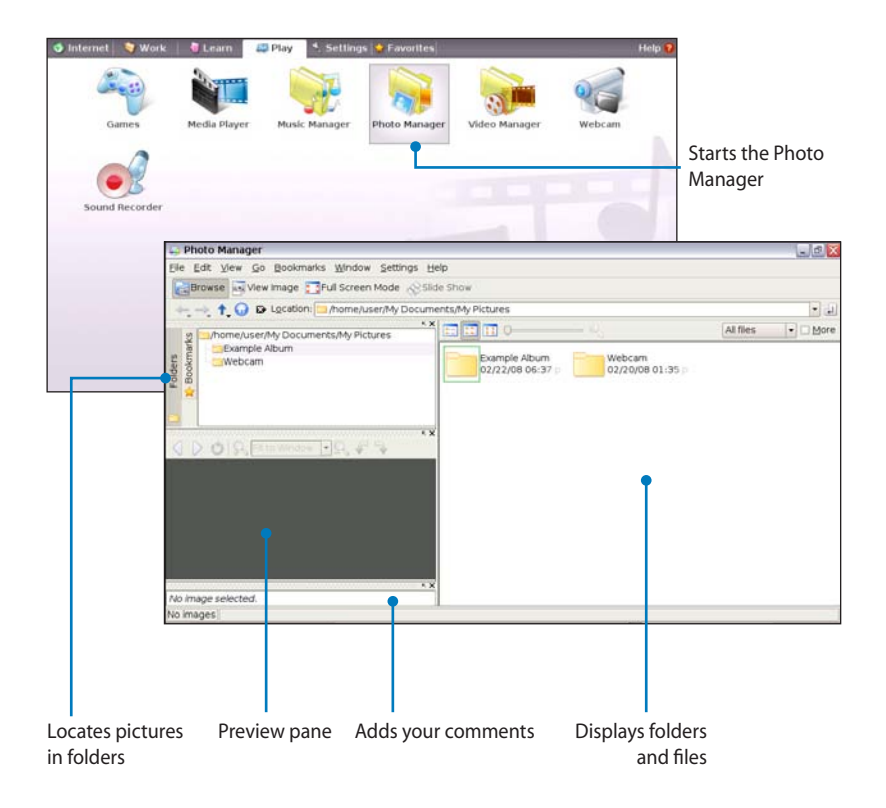

夛

Photo Manager supports image files in PNG, JPG, TIF, TIFF, GIF, BMP, XPM, PPM, PNM, XCT, PCX format.

### **Video Manager**

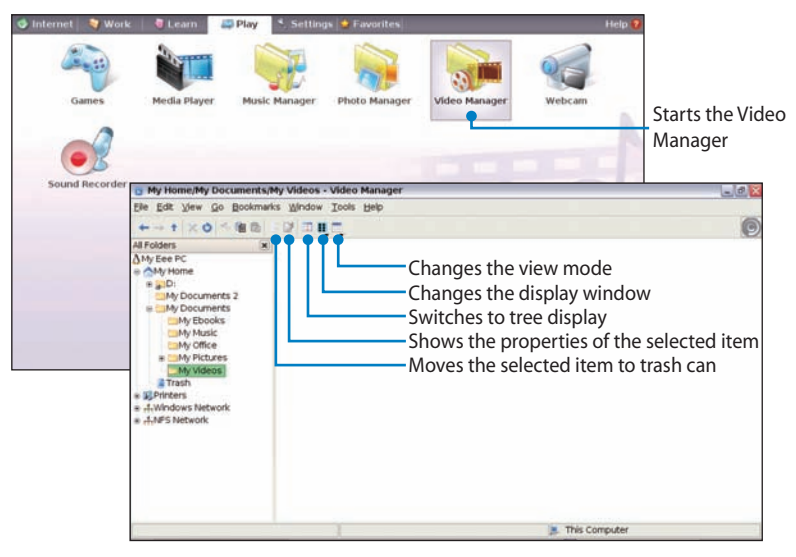

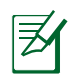

ASUS Eee PC supports video and audio files in the following format: wmv, DVD, MPEG1, MPEG2, MPEG4 SP, Xvid, mp3, wma, ogg, wav, MPEG4 AAC, PCM, Dolby digital (2.0 decode) format. The actual supported codecs vary depending on model.

### **Webcam**

Click **Webcam** and start video recording or image capture.

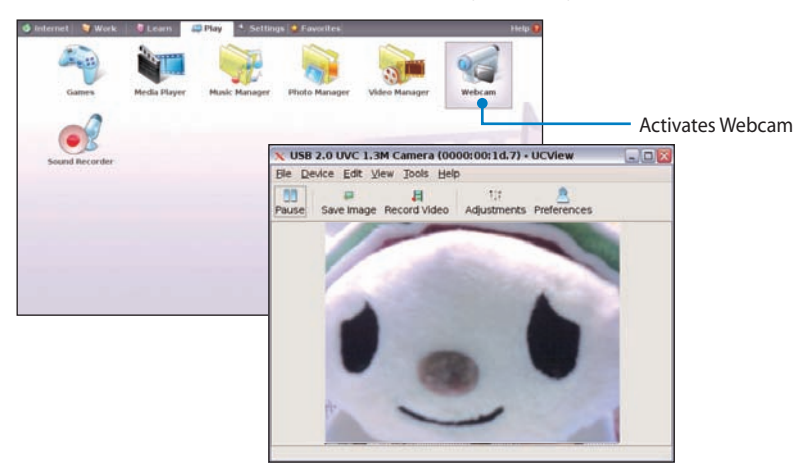